# **Table of Contents**

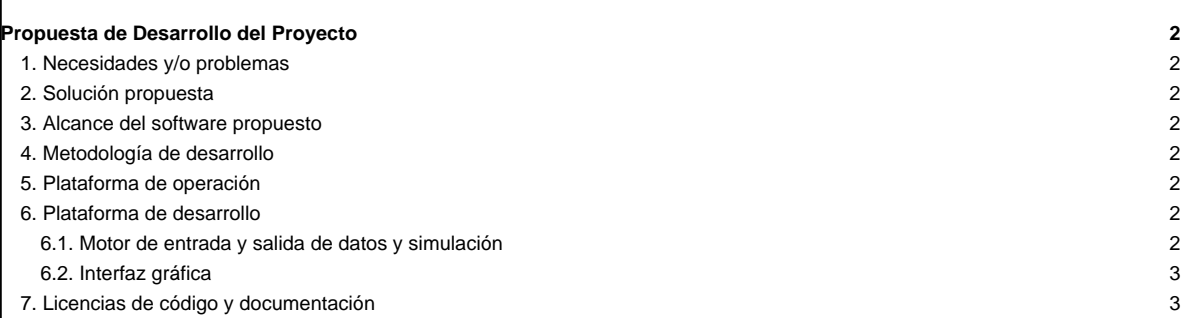

# **Propuesta de Desarrollo del Proyecto**

#### **1. Necesidades y/o problemas**

Durante el desarrollo del Proyecto Mapa Productivo de Venezuela surgieron algunas dificultades al momento de modelar la cadena productiva y de incorporar en el modelado de la cadena productiva por medio del SIGESIC, otras fuentes de información que aporten información acerca de la estructura del sector estudiado y permitiera tener una visión más completa del sector en estudio.

Durante el proceso de modelado de cadenas productivas se detectó un mayor número de insumos al real, debido a que la variable referencia que permite establecer la relación de insumo-producto es el código arancelario y este no tiene el nivel de especificación para diferenciar productos similares y que varían en tamaño, color, sabor o presentación.

## **2. Solución propuesta**

- Implementar un algoritmo que permita guardar y cargar los cambios realizados por los diferentes usuarios a la cadena productiva.
- Diseñar una interfaz gráfica que permita visualizar información procedente de otras fuentes de información como la Encuesta Industrial y la Matriz Insumo Producto.
- Implementar un algoritmo que de respuesta a preguntas como: ¿Cuántos dólares fueron necesarios para producir cierta cantidad de bienes? (en cada nivel, como en toda la cadena productiva) y que deje en evidencia la presencia de monopolios horizontales.

#### **3. Alcance del software propuesto**

Para el año 2015, se pretende desarrollar la versión 2.0 del **Simulador Integral de Cadenas Productivas**, que permita modificar la cadena productiva modelada, así como visualizar los cambios realizados por todos los usuarios del sistema, además de mostrar información complementaria a la cadena productiva que suministre información que enriquezca el análisis que realicen los analistas durante el proceso de formulación y seguimiento de políticas públicas en el ámbito productivo y económico.

Es importante resaltar que dicha aplicación forma parte del Proyecto **Mapa Productivo de Venezuela**. SICP 2.0 tendrá una ubicación distinta al Sistema de Modelado de Cadenas Productivas.

#### **4. Metodología de desarrollo**

Para el desarrollo del proyecto se utilizará la Metodología de Desarrollo Colaborativo de Software Libre V2, elaborada por el Centro Nacional de Desarrollo e Investigación en Tecnologías Libres (CENDITEL) nodo Mérida. Para mayor información acerca de esta metodología visite [Metodología de](http://calidad-sl.cenditel.gob.ve/files/2011/06/metodologiaDCSL_2Version_271220131.pdf) [Desarrollo Colaborativo de Software Libre](http://calidad-sl.cenditel.gob.ve/files/2011/06/metodologiaDCSL_2Version_271220131.pdf)

Está metodología se centra en el desarrollo de tres procesos, cada uno con una serie de actividades. A continuación se muestran los procesos con su respectivo flujograma:

#### **5. Plataforma de operación**

Sistema Operativo: ■[GNU/Linux](https://www.gnu.org/gnu/linux-and-gnu.html)

Servidor WEB: **■[Apache](http://www.apache.org/)** 

Manejador de Base de Datos: ■[PostgreSQL 8.4](http://www.postgresql.org/docs/8.4/static/)

#### **6. Plataforma de desarrollo**

#### **6.1. Motor de entrada y salida de datos y simulación**

Sistema Operativo: **■[GNU/Linux Debian squeeze 64 bits](http://www.debian.org/releases/squeeze/)** 

Manejador de Base de Datos: ■[PostgreSQL 8.4](http://www.postgresql.org/docs/8.4/static/)

Bibliotecas:

Lenguaje de Programación:

Lenguajes de Marca:

Gestor de Proyectos: Trac. Disponible en: ■<https://miv.cenditel.gob.ve/simulacion>

Control de Versiones: **■[Git](http://git-scm.com/)** 

#### **6.2. Interfaz gráfica**

Sistema Operativo: **■[GNU/Linux Debian squeeze 64 bits](http://www.debian.org/releases/squeeze/)** 

Framework de desarrollo: **[Django](https://www.djangoproject.com/)** 

Lenguaje de Programación:

Lenguajes de Marca:

Gestor de Proyectos: Trac. Disponible en: **■<https://miv.cenditel.gob.ve/simulacion>** 

Control de Versiones: **■[Git](http://git-scm.com/)** 

## **7. Licencias de código y documentación**

- Licencia para el **código fuente**: Licencia GPL v.2.0 de la Free Software Foundation.
- Licencia para la **documentación del proyecto**: Licencia de la Free Software Foundation.